## Fichier:Bentolux - ShrekBox 3201C3A6-6F1A-4232- BE49-E944272F3A21.JPG

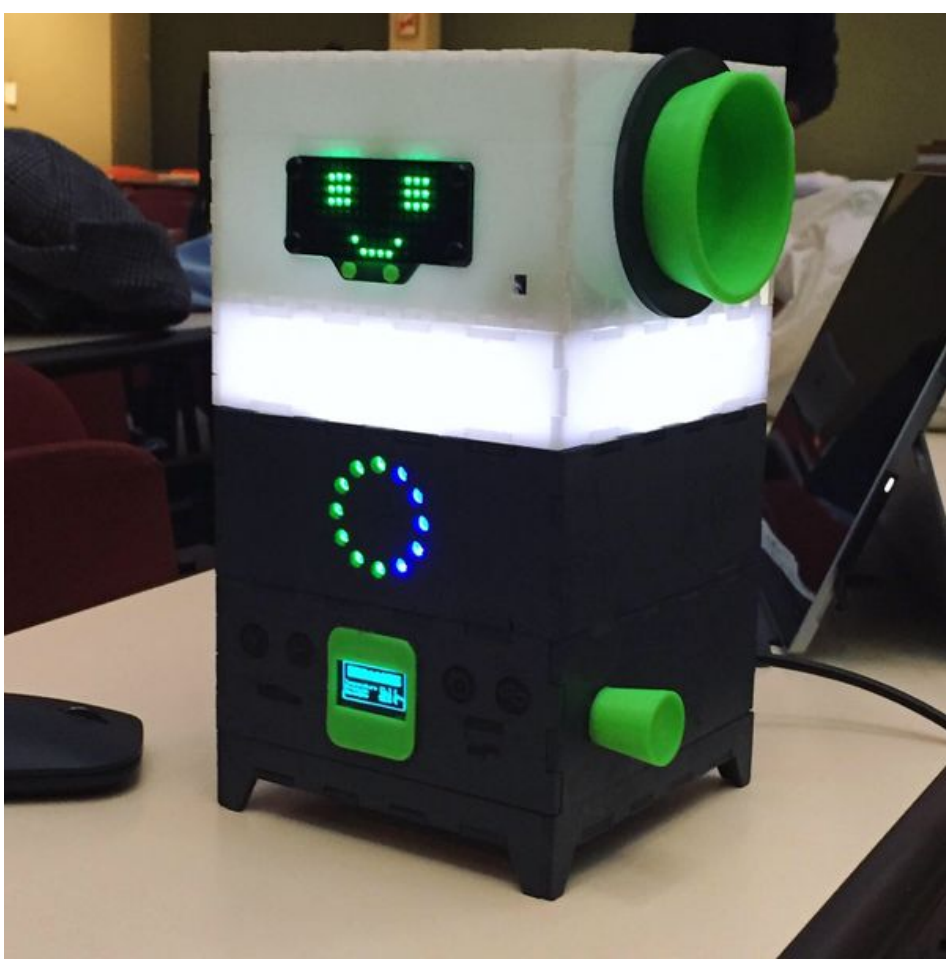

Taille de cet aperçu :600 × 600 [pixels](https://wikifab.org/images/thumb/7/74/Bentolux_-_ShrekBox_3201C3A6-6F1A-4232-BE49-E944272F3A21.JPG/600px-Bentolux_-_ShrekBox_3201C3A6-6F1A-4232-BE49-E944272F3A21.JPG).

Fichier [d'origine](https://wikifab.org/images/7/74/Bentolux_-_ShrekBox_3201C3A6-6F1A-4232-BE49-E944272F3A21.JPG) (1 440 × 1 440 pixels, taille du fichier : 169 Kio, type MIME : image/jpeg) Bentolux\_-\_ShrekBox\_3201C3A6-6F1A-4232-BE49-E944272F3A21

## Historique du fichier

Cliquer sur une date et heure pour voir le fichier tel qu'il était à ce moment-là.

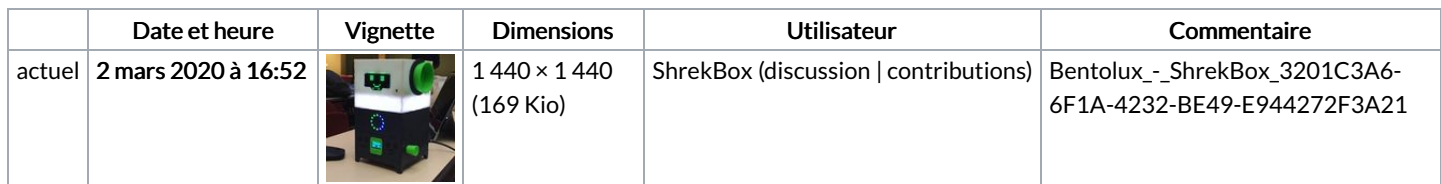

Vous ne pouvez pas remplacer ce fichier.

## Utilisation du fichier

Aucune page n'utilise ce fichier.

## Métadonnées

Ce fichier contient des informations supplémentaires, probablement ajoutées par l'appareil photo numérique ou le numériseur utilisé pour le créer. Si le fichier a été modifié depuis son état original, certains détails peuvent ne pas refléter entièrement l'image modifiée.

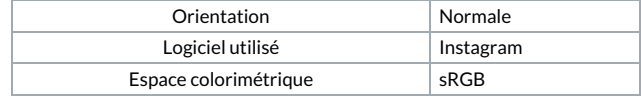